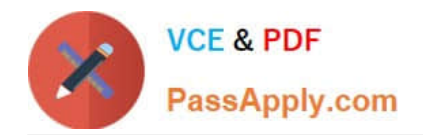

# **1Z0-1082-21Q&As**

Oracle Profitability and Cost Management 2021 Implementation **Essentials** 

## **Pass Oracle 1Z0-1082-21 Exam with 100% Guarantee**

Free Download Real Questions & Answers **PDF** and **VCE** file from:

**https://www.passapply.com/1z0-1082-21.html**

### 100% Passing Guarantee 100% Money Back Assurance

Following Questions and Answers are all new published by Oracle Official Exam Center

**Colonization** Download After Purchase

- **@ 100% Money Back Guarantee**
- **63 365 Days Free Update**
- 800,000+ Satisfied Customers

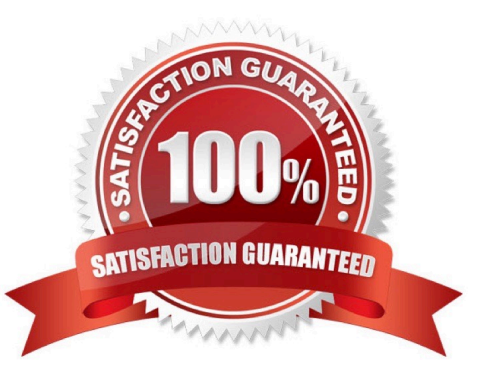

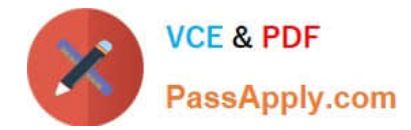

#### **QUESTION 1**

Which custom calculation formula Is syntactically correct?

- A. [Adjustment In]= ([Input], [Rule]) \* .15;
- B. [Adjustment In]= ([Input], (Rule]) \* .15
- C. [Adjustment In]:= ([Input], [Rule]) \* .15;
- D. [Adjustment In]:= [Input],[Rule] \*.15
- E. (Adjustment In)= (Input, Rule) .15;

Correct Answer: A

#### **QUESTION 2**

Which two are required steps In creating an allocation rule?

- A. Assign the rule sequence number,
- B. Create at least one global context.
- C. Create a rule set for the rule.
- D. Create a rule set context.

Correct Answer: CD

#### **QUESTION 3**

After running a calculation, you are evaluating the results In the Rule Balancing screen. What can you do to Investigate the data In more detail?

- A. Click on either Allocation in or Allocation Out to open an Allocation Trace.
- B. Click on a value to drill down to more detail in the Rule Balancing screen.
- C. Click on a rule number to open a report showing the entire allocation flow.
- D. Click on a value to open a context sensitive query in Smart View.

#### Correct Answer: B

#### **QUESTION 4**

Which three components are required to create a valid rule set?

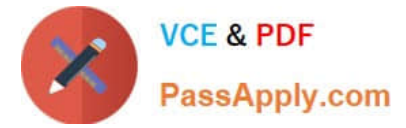

- A. Using Global Context defined in POV
- B. Rule Set execution method
- C. Rule Set Name
- D. Sequence
- E. Defined rule set context

Correct Answer: BCD

#### **QUESTION 5**

Which type of application Is created In Profitability and Cost Management?

- A. Management Ledger
- B. Financial
- C. Standard
- D. Cost
- E. Detailed
- Correct Answer: C

[1Z0-1082-21 Practice Test](https://www.passapply.com/1z0-1082-21.html) [1Z0-1082-21 Study Guide](https://www.passapply.com/1z0-1082-21.html) [1Z0-1082-21 Braindumps](https://www.passapply.com/1z0-1082-21.html)